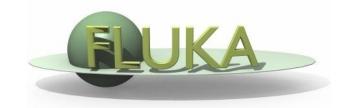

# Exercise 4: Magnetic Field

## **FLUKA Advanced Course**

## Exercise 4a

#### Goal

Modify the magfld.f routine from the exercises directory, for properly setting fields of the accelerator beam line previously built;

### Requirements

- Analytical expression of fields:
  - dipole: constant in space, vertically directed (i.e. horizontal bending);
  - Quadrupole: linear with transverse position on the local reference frame:

$$B_{hor} = g * y;$$
  $B_{ver} = g * x;$ 

g is the gradient (T/m), x/y is the transverse position on the local reference frame (i.e. centred around the magnet axis);

- Magnetic settings:
  - Dipole field: the one of the previous exercise;
  - Quadrupole gradient: 4.9 T/m;

## Exercise 4b

#### Goal

shoot the beam through the entire beam line, and check the evolution of the beam position/profile in selected points;

### Requirements

- Activate the needed magnetic field regions (ASSIGNMA and MGNFIELD cards);
- Check that the sequence of quadrupoles is *Defocussing-Focussing Focussing-Defocussing* (starting from the dipole);
- Link the magfld.f routine and compile Fluka;
- Use the same USRBIN detectors as those used when building the accelerator beam line;

# Exercise 4b (II)

- Tips & Suggestions:
  - What is the net effect of the quadrupoles?
- Variations:
  - Displace vertically the first quadrupole: what does it happen at the end of the line?